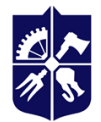

Національний технічний університет України «КИЇВСЬКИЙ ПОЛІТЕХНІЧНИЙ ІНСТИТУТ **імені ІГОРЯ СІКОРСЬКОГО»** 

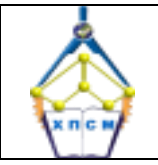

**Хімічного, полімерного і силікатного машинобудування**

#### **Прикладне моделювання**

#### **Робоча програма навчальної дисципліни (Силабус)**

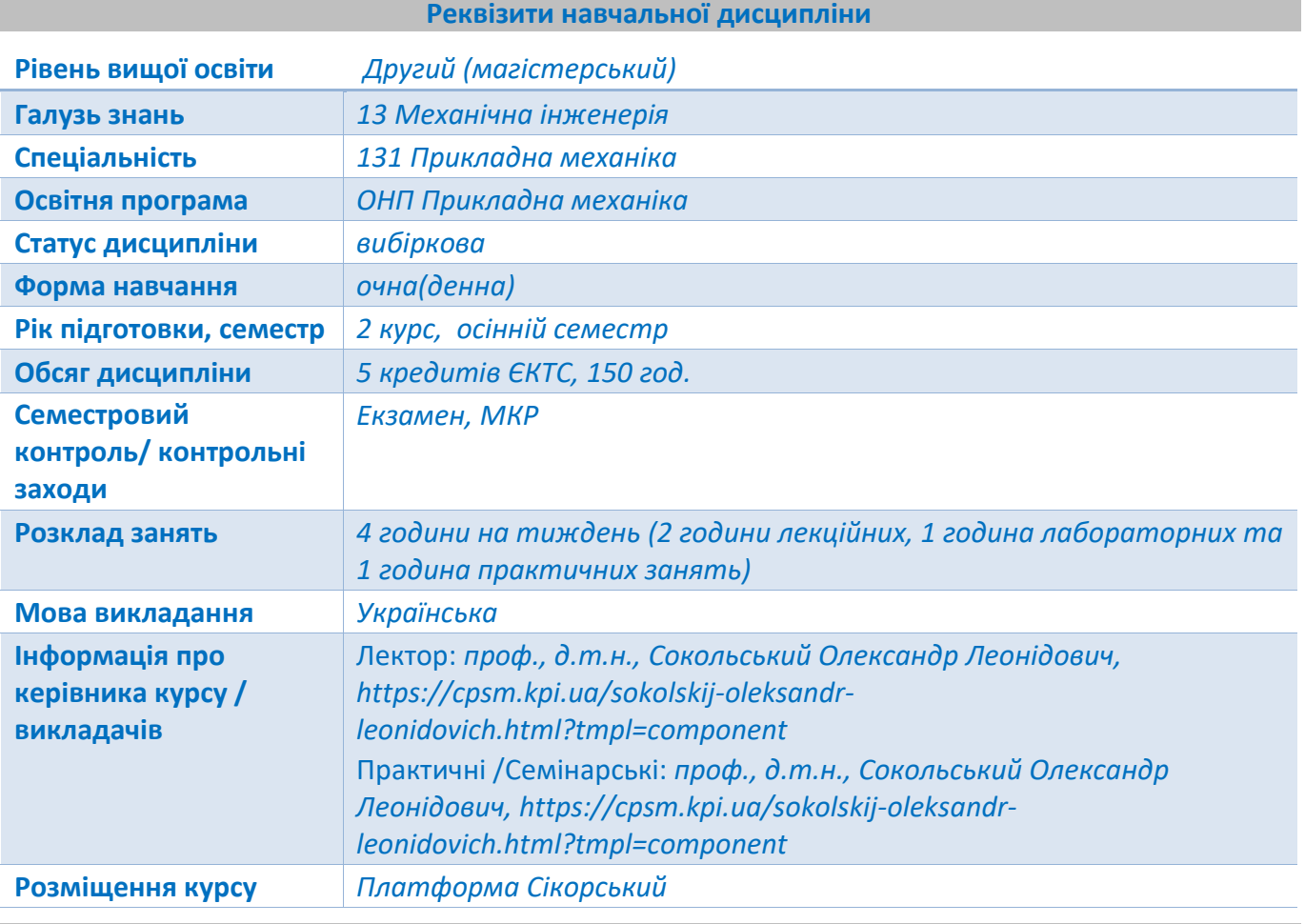

**Програма навчальної дисципліни**

# *1.* **Опис навчальної дисципліни, її мета, предмет вивчання та результати навчання**

*Силабус «Прикладне моделювання» складено відповідно до освітньо-наукової програми Прикладна механіка підготовки магістрів спеціальності 131 - Прикладна механіка.*

*Освітній компонент належить до циклу вибіркових освітніх компонентів.*

*Предмет навчальної дисципліни –математичний апарат, методи та засоби наукоємного комп'ютерного моделювання в частині розрахунків та конструювання під час розробки, модернізації, проектування галузевого обладнання. Дисципліна орієнтована на індивідуальні наукові інтереси студента.*

## *Мета навчальної дисципліни «Прикладне моделювання»*

*Метою навчальної дисципліни є посилення процесу формування комплексу знань студентами щодо особливостей і методик моделювання технологічних процесів. Сучасні технічні розрахунки забезпечуються, в першу чергу, числовими підходами до розв'язання математичних моделей. Тому ці методи є базою для інженерного прикладного моделювання.*

*Відповідно до мети підготовка магістрів за даною спеціальністю вимагає посилення формування таких компетентностей:*

*Інтегральна компетентність:*

*- Здатність розв'язувати складні задачі і проблеми прикладної механіки або у процесі навчання, що передбачає проведення досліджень процесів, обладнання та/або здійснення інновацій в даній галузі та характеризується невизначеністю умов і вимог.*

*А також:*

- *Здатність вчитися та оволодівати сучасними знаннями (ЗК6);*

- *Здатність використовувати інформаційні та комунікаційні технології (ЗК2);*
- *Здатність критичного аналізу та прогнозування параметрів працездатності нових та існуючих механічних конструкцій, машин, матеріалів і виробничих процесів машинобудування на основі знання та використання сучасних аналітичних та/або комп'ютеризованих методів і методик (ФК 9).*

*Згідно з вимогами програми навчальної дисципліни «Прикладне моделювання»,студенти після її засвоєння мають продемонструвати такі програмні результати навчання:*

*- Використовувати сучасні методи оптимізації параметрів технічних систем засобами системного аналізу, математичного та комп'ютерного моделювання, зокрема за умов неповної та суперечливої інформації (РН 4)*

*Сприятимуть формуванню у студентів компетентностей також використання додаткових положень, а саме:*

*- Знання принципів і методів конструювання основного пакувального і допоміжного обладнання;*

*-- Знання методів і методики виконання проектних і перевірочних розрахунків пакувального обладнання та процесів.*

*- Проектувати поточні лінії, застосовуючи методи комп'ютерного інжинірингу (програмних продуктів SolidWorks, ANSYS, тощо).*

# *2.* **Пререквізити та постреквізити дисципліни (місце в структурно-логічній схемі навчання за відповідною освітньою програмою)**

*Для опанування дисципліни необхідне попереднє успішне оволодіння знаннями та уміннями, набутими при вивченні дисциплін освітнього рівня бакалавр. Результати вивчення дисципліни є корисними для подальшого дослідження за програмою магістерської дисертації.*

## *3.* **Зміст навчальної дисципліни**

*Основні поняття і терміни. Основні теоретичні положення та методи, на підставі яких здійснюється моделювання та чисельний аналіз в застосунку Ansys Polyflow. Ознайомлення з інтерфейсом, вікнами, будовою та принципом роботи пакету Ansys Workbench та застосунком Polyflow. Засоби побудови геометричних моделей. Засоби побудови і оптимізації сіткової області. Вибір матеріалу об'єкта і завдання його властивостей. Граничні умови в Ansys Polyflow. Моделювання нестаціонарної течії. Початкові умови. Моделювання неізотермічної течії. Запуск та контроль розв'язання задачі. Аналіз результатів розрахунку. Врахування в'язкопружних ефектів під час екструзії. Врахування пристінних ефектів під час екструзії. Моделювання процесів термоформування. Моделювання процесу роздувного формування порожнистих виробів. Розв'язання зв'язаних задач. Верифікація та оцінка достовірності отриманих розв'язків.*

## *4.* **Навчальні матеріали та ресурси**

#### *Базова література*

- *1. Карвацький А.Я. Механіка суцільних середовищ – Київ : «Політехніка», 2017. – 292 с.*
- *2. Моделювання обладнання і процесів перероблення полімерних матеріалів методом екструзії [Електронний ресурс] : монографія / О. Л. Сокольський, І. О. Мікульонок. – Київ : КПІ ім. Ігоря Сікорського, 2020. – 253 c.*
- *3. Константінов Ю.М., Гіжа О.О. Технічна механіка рідини і газу: Підручник. — К.: Вища школа, 2002. — 277с.*
- *4. Процеси та апарати хімічних виробництв. Технічна гідравліка. Основи теплопередачі. Теплообмінне обладнання [Електронний ресурс] : навчальний посібник з навчальної дисципліни до виконання розрахункової роботи для студентів спеціальності 161 Хімічні технології та інженерія, за спеціалізаціями «Хімічні технології неорганічних та органічних в'яжучих», «Хімічні технології переробки полімерних та композиційних матеріалів», «Хімічні технології неорганічних керамічних матеріалів» / КПІ ім. Ігоря Сікорського ; уклад. Т. Б. Шилович. – Київ : КПІ ім. Ігоря Сікорського, 2019. – 14 с.*
- *5. Метод скінченних елементів у задачах механіки суцільних середовищ. Лабораторний практикум з навчальної дисципліни [Електронний ресурс] : навчальний посібник для студентів спеціальностей 131 «Прикладна механіка», 133 «Галузеве машинобудування», спеціалізації «Інжиніринг, комп'ютерне моделювання та проектування обладнання пакування», «Інжиніринг, комп'ютерне моделювання та проектування обладнання виробництв полімерних і будівельних матеріалів і виробів» / А. Я. Карвацький ; КПІ ім. Ігоря Сікорського. –Київ : КПІ ім. Ігоря Сікорського, 2018. – 392 с.*

## *Додаткова література*

- *1. ANSYS Polyflow User's Guide (2013), Canonsburg, ANSYS, Inc. South pointe, 762 p.*
- *2. ANSYS Polyflow Tutorial Guide (2013), Canonsburg, ANSYS, Inc. South pointe, 408 p.*

# *Інформаційні ресурси в Інтернеті*

- *1. Електронний архів КПІ*
- *2. Сайт кафедри ХПСМ, http://cpsm.kpi.ua/mr.html*
- *3. Кампус КПІ ім. Ігоря Сікорського, http://login.kpi.ua/*
- *4. Інтернет ресурси: https://www.ansys.com/academic*

## **Навчальний контент**

# *5.* **Методика опанування навчальної дисципліни (освітнього компонента)**

# **Лекційні заняття**

*Лекційні заняття спрямовані на:*

- *надання сучасних, цілісних, взаємозалежних знань з дисципліни «Прикладне моделювання», рівень яких визначається цільовою установкою до кожної конкретної теми;*
- *забезпечення в процесі лекції творчої роботи здобувачів спільно з викладачем;*
- *виховання у здобувачів професійно-ділових якостей і розвиток у них самостійного творчого мислення;*
- *формування у здобувачів необхідного інтересу та надання напрямку для самостійної роботи;*
- *визначення на сучасному рівні розвитку науки в області сучасних методів та засобів моделювання, прогнозування розвитку на найближчі роки;*
- *відображення методичної обробки матеріалу (виділення головних положень, висновків, рекомендацій, чітке і адекватне їх формулюваннях);*
- *використання для демонстрації наочних матеріалів, поєднання, по можливості їх з демонстрацією результатів і зразків;*
- *викладання матеріалів досліджень чіткою і якісною мовою з дотриманням структурнологічних зв'язків, роз'яснення всіх нововведених термінів і понять.*

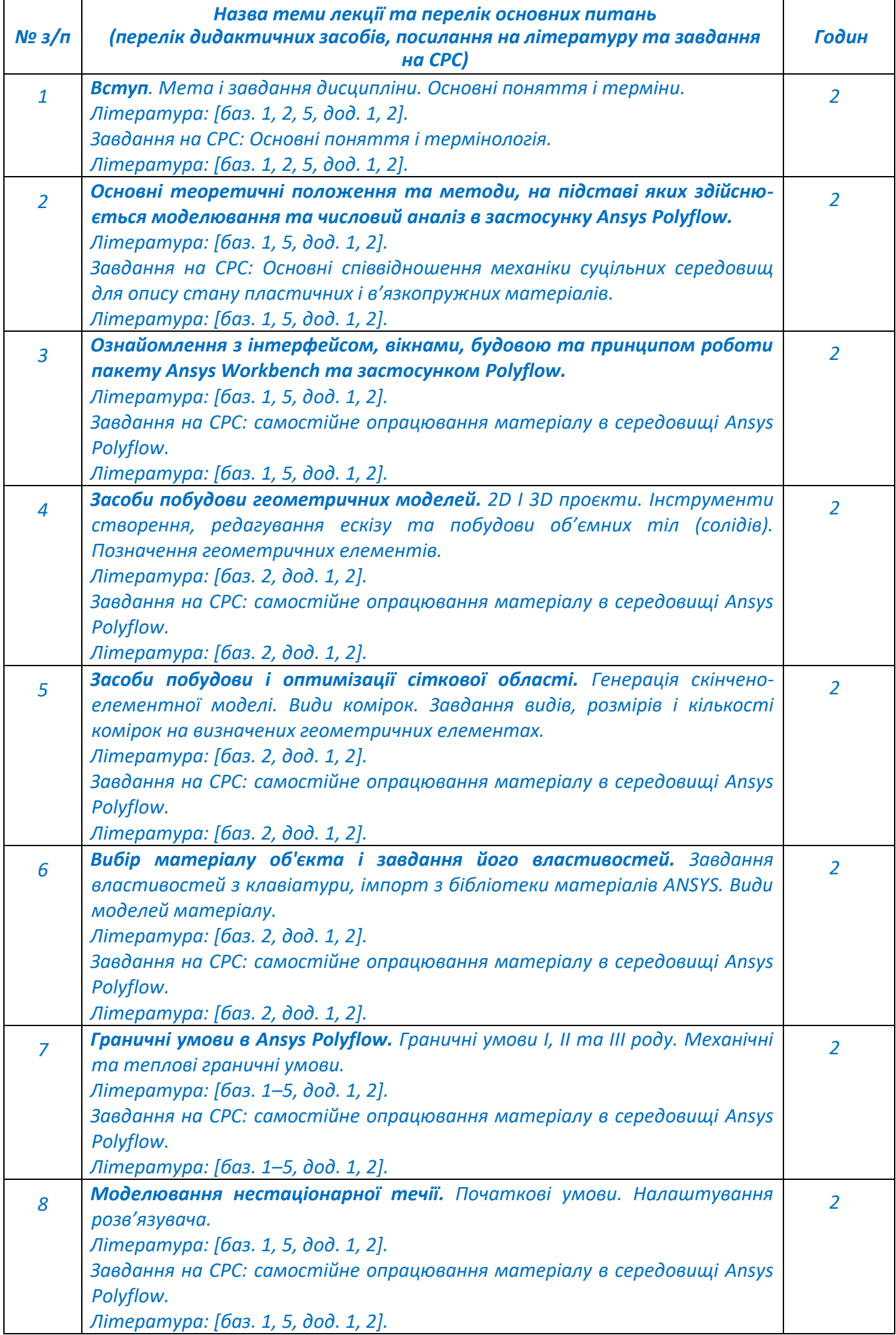

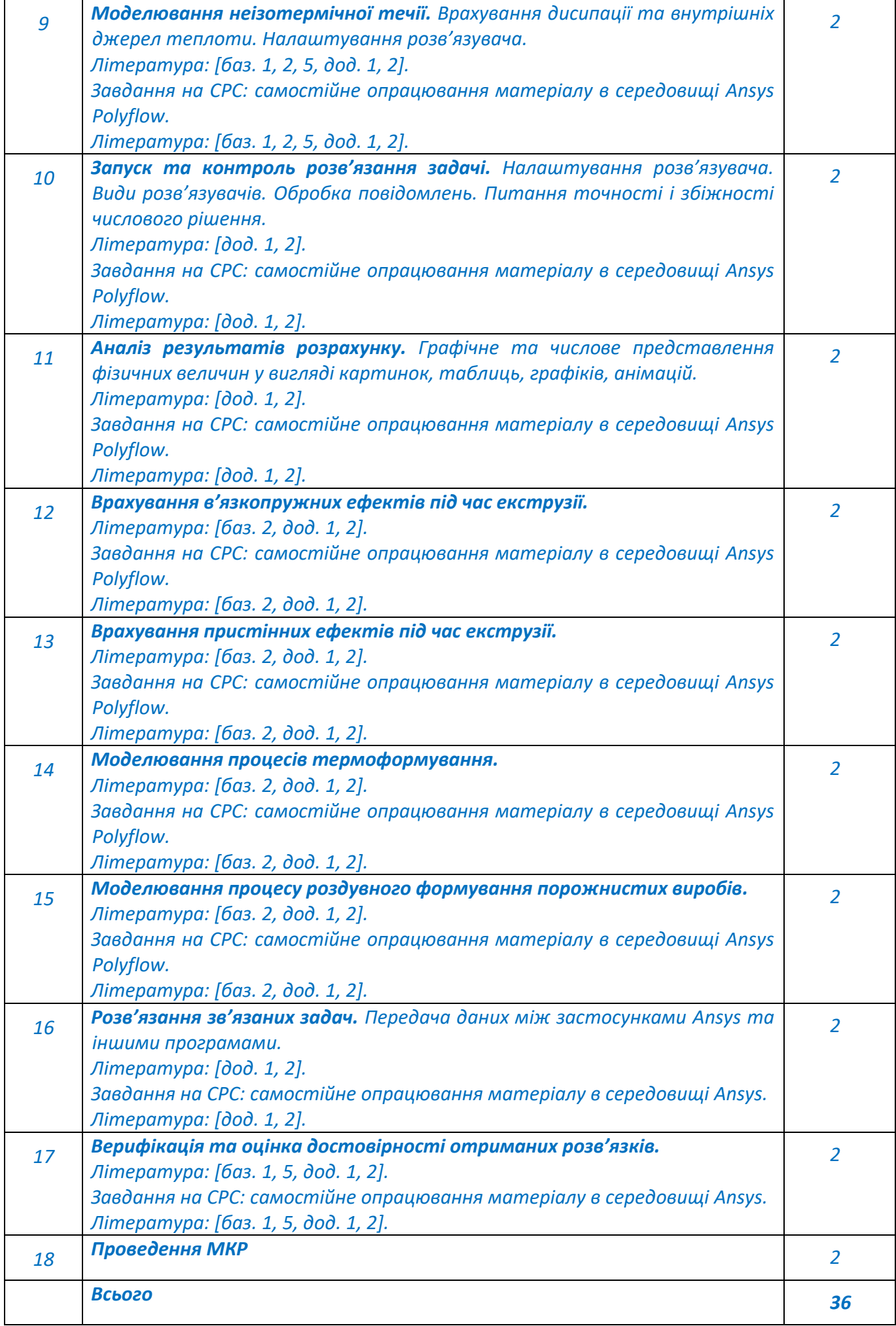

#### **Практичні заняття**

*У системі підготовки здобувачів по даній дисципліні практичні заняття займають 25 % аудиторного навантаження. Будучи доповненням до лекційного курсу, вони закладають і формують основи кваліфікації магістра щодо моделювання. Зміст цих занять і методика їх проведення повинні забезпечувати розвиток творчої активності особистості. Вони розвивають наукове мислення і здатність користуватися спеціальною термінологією, дозволяють перевірити знання, Тому даний вид роботи виступає важливим засобом оперативного зворотного зв'язку. Практичні заняття повинні виконувати не тільки пізнавальну і виховну функції, але й сприяти зростанню здобувачів як творчих працівників в області машин і технології пакування.*

*Основні завдання циклу практичних занять:*

- *допомогти здобувачам систематизувати, закріпити і поглибити знання теоретичного характеру в області сучасних методів та засобів моделювання;*
- *навчити здобувачів прийомам вирішення практичних завдань, сприяти оволодінню навичками та вміннями виконання розрахунків, графічних та інших завдань;*
- *навчити їх працювати з технічною та довідковою літературою.*

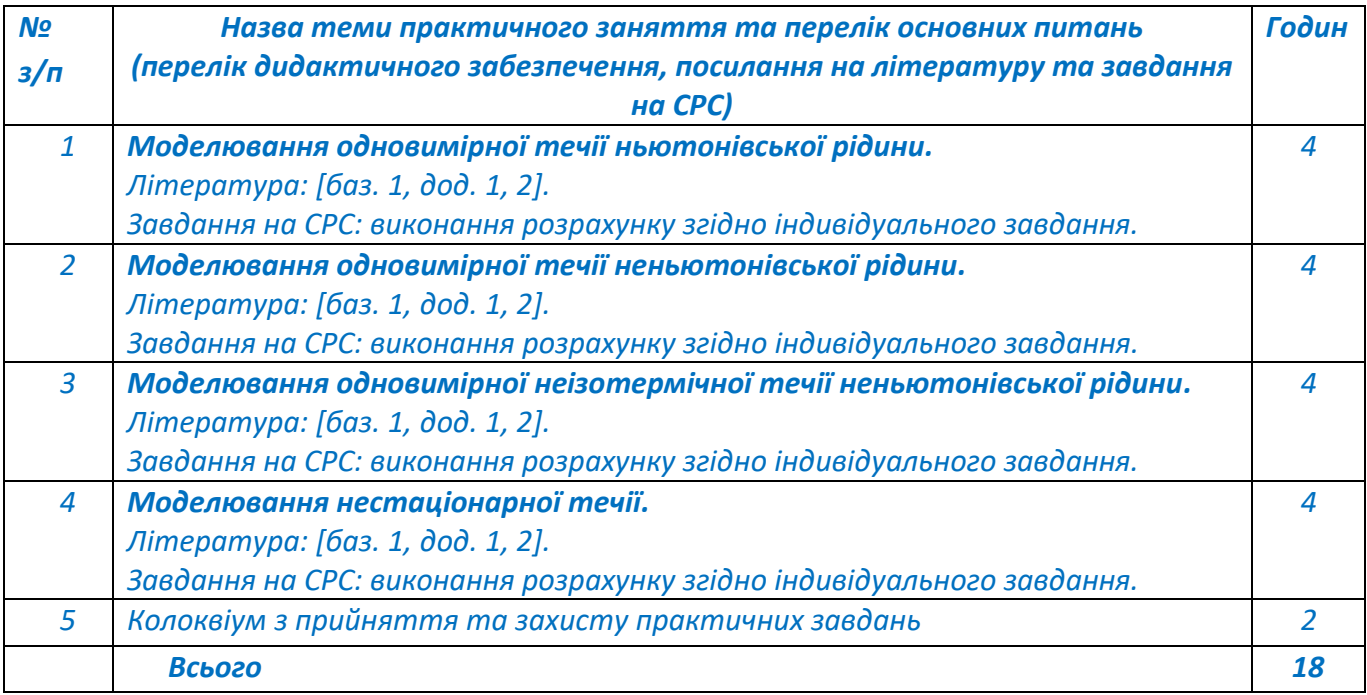

## **Лабораторні заняття**

*У системі професійної підготовки здобувачів по даній дисципліні лабораторні заняття займають 25 % аудиторного навантаження. Будучи доповненням до лекційного курсу, вони закладають і формують основи кваліфікації магістра щодо практичних навичок комп'ютерного моделювання і аналізу результатів. Зміст цих занять і методика їх проведення повинні забезпечувати розвиток творчої активності особистості. Вони розвивають практичні навички застосування систем і здатність користуватися ними. Тому даний вид роботи виступає важливим засобом набуття навичок. Лабораторні заняття повинні виконувати не тільки пізнавальну функцію, але й сприяти зростанню здобувачів як творчих працівників в області прикладної механіки.*

*Основні завдання циклу лабораторних занять:*

- *допомогти здобувачам набути, закріпити і поглибити уміння та навички в області сучасних методів та засобів моделювання;*
- *навчити здобувачів прийомам вирішення практичних завдань, сприяти оволодінню навичками та вміннями виконання розрахунків та аналізу їх результатів;*
- *навчити їх працювати з комп'ютерними системами моделювання.*

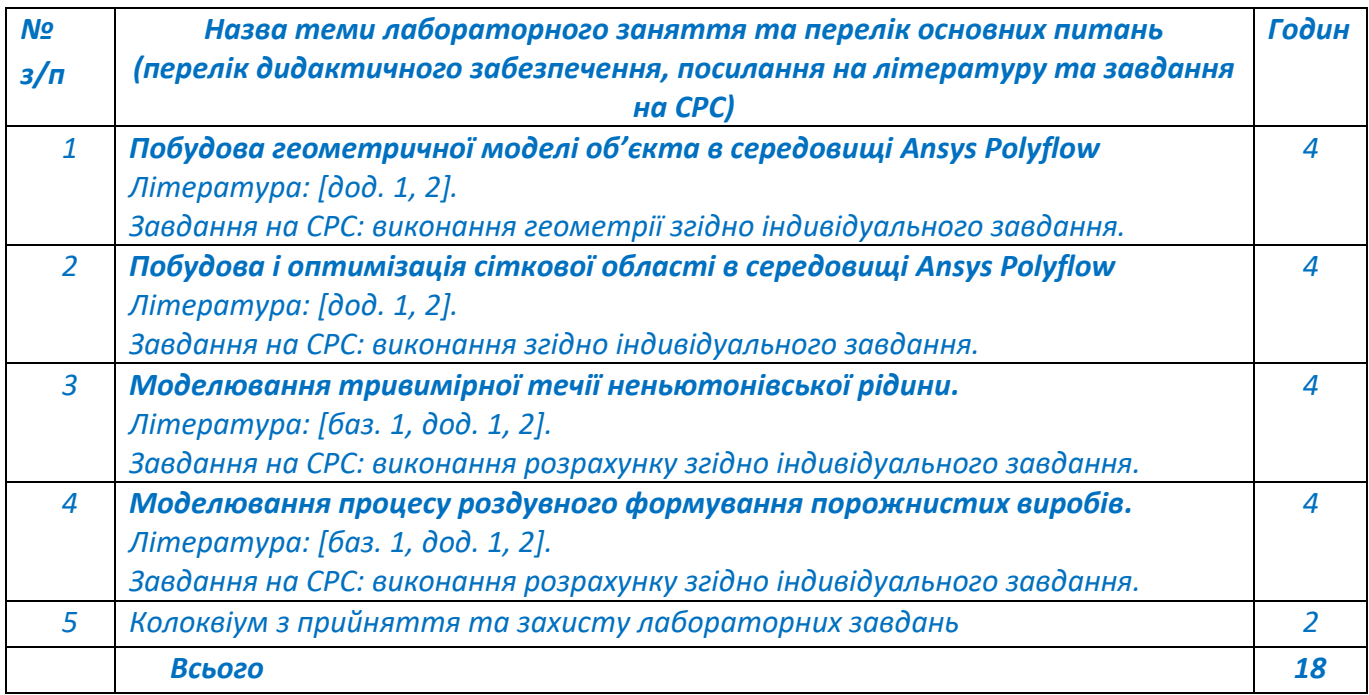

# *6.* **Самостійна робота студента/аспіранта**

*Самостійна робота займає 70 % часу вивчення кредитного модуля, включаючи і підготовку до іспиту. Головне завдання самостійної роботи здобувачів – це опанування наукових знань в областях, що не увійшли у перелік лекційних питань шляхом особистого пошуку інформації, формування активного інтересу до творчого підходу у навчальній роботі. У процесі самостійної роботи в рамках освітнього компоненту здобувач повинен навчатися глибоко аналізувати сучасні підходи до розробки та впровадження новітніх технологій пакування, виходячи із характеристик води і вимог до якості пакованої продукції. Він повинен вміти створювати найбільш ефективні методи і засоби пакування.*

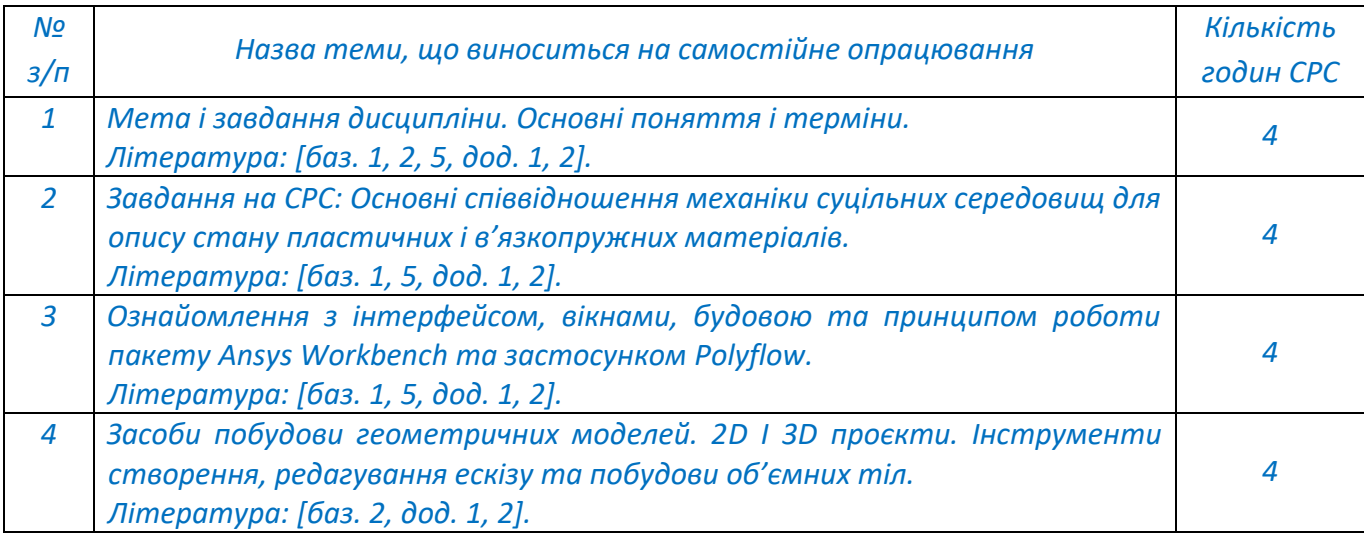

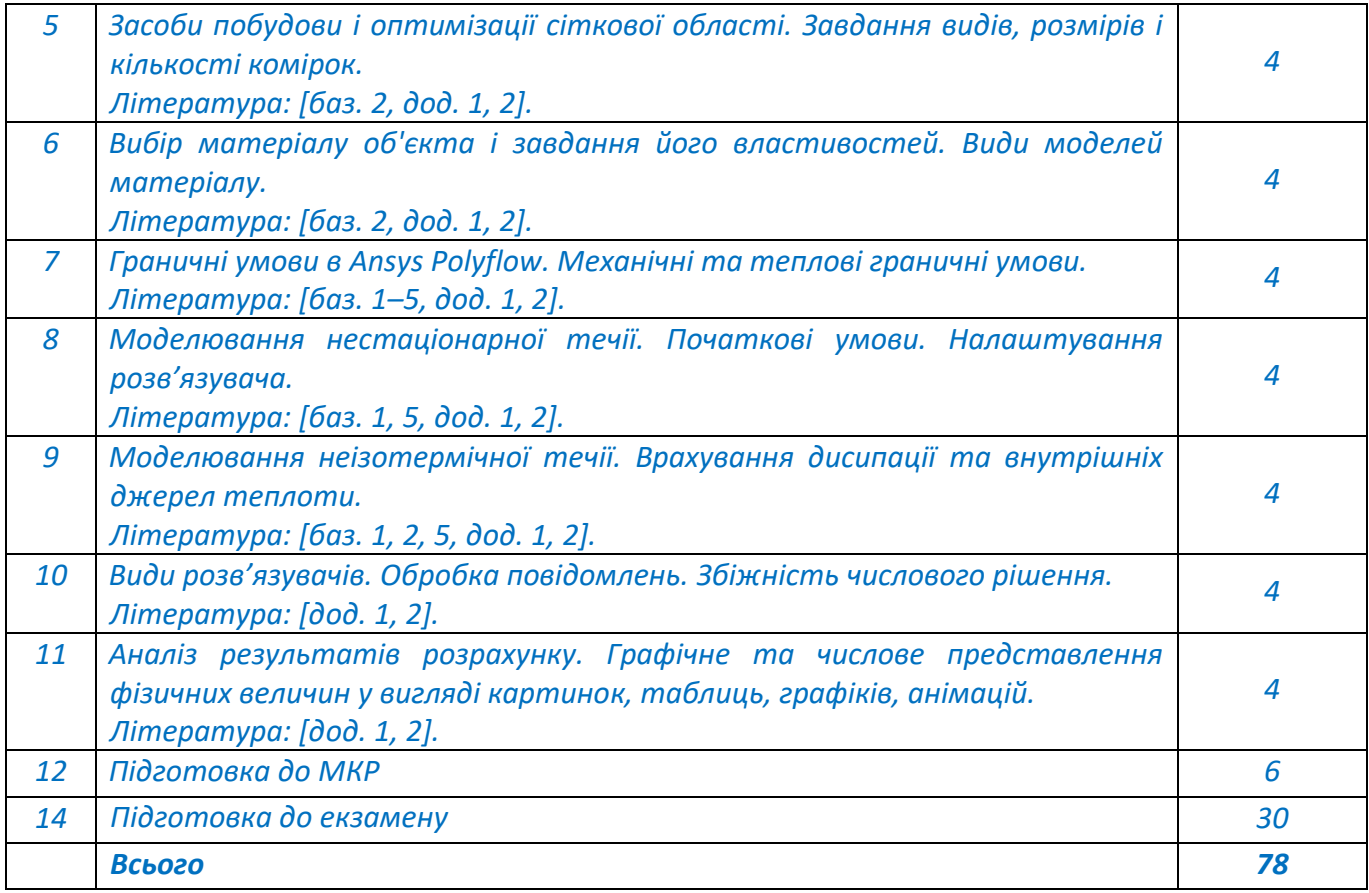

### *7.* **Індивідуальні заняття**

*Індивідуальні заняття робочим навчальним планом не передбачені.*

#### **Політика та контроль**

## *8.* **Політика навчальної дисципліни (освітнього компонента)**

## **Правила відвідування занять та поведінки на заняттях**

*Відвідування занять є обов'язковим компонентом оцінювання. Здобувачі зобов'язані брати активну участь в навчальному процесі, не спізнюватися на заняття та не пропускати їх без поважної причини, не заважати викладачу проводити заняття, не відволікатися на дії, що не пов'язані з навчальним процесом.*

#### **Правила призначення заохочувальних та штрафних балів**

- *заохочувальні бали можуть нараховуватись викладачем виключно за виконання творчих робіт з дисципліни.*
- *штрафні бали в рамках навчальної дисципліни не передбачені.*

#### **Політика дедлайнів та перескладань**

*У разі виникнення заборгованостей з навчальної дисципліни або будь-яких форс-мажорних обставин, здобувачі мають зв'язатися з викладачем по доступних (наданих викладачем) каналах зв'язку для розв'язання проблемних питань та узгодження алгоритму дій для відпрацювання.* 

#### **Політика академічної доброчесності**

*Плагіат та інші форми недоброчесної роботи неприпустимі. До плагіату відноситься відсутність посилань при використанні друкованих та електронних матеріалів, цитат, думок інших авторів. Неприпустимі підказки та списування під час написання тестів, проведення занять; здача заліку за іншого здобувача; копіювання матеріалів, захищених системою авторського права, без дозволу автора роботи.*

*Політика та принципи академічної доброчесності визначені у розділі 3 Кодексу честі Національного технічного університету України «Київський політехнічний інститут імені Ігоря Сікорського». Детальніше: <https://kpi.ua/code>*

## *Політика академічної поведінки і етики*

*Здобувачі мають бути толерантним, поважати думку оточуючих, заперечення формулювати в коректній формі, конструктивно підтримувати зворотний зв'язок на заняттях.*

*Норми етичної поведінки студентів і працівників визначені у розділі 2 Кодексу честі Національного технічного університету України «Київський політехнічний інститут імені Ігоря Сікорського». Детальніше: <https://kpi.ua/code>*

## *9.* **Види контролю та рейтингова система оцінювання результатів навчання (РСО)**

*Розподіл навчального часу за видами занять і завдань з дисципліни згідно з робочим навчальним планом:*

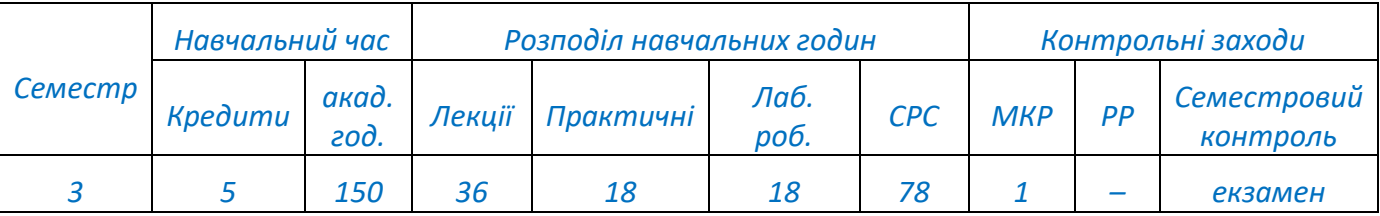

**Рейтинг студента з дисципліни складається з балів, що він отримує за роботу на практичних, лабораторних заняттях і виконання МКР.**

*Семестровим контролем є екзамен..*

# *Система рейтингових (вагових) балів та критерії оцінювання*

*Рейтинг студента з кредитного модуля складається з балів, що він отримує за:*

- *1) виконання та захист 4-х практичних робот;*
- *2) виконання та захист 4-х лабораторних робот;*
- *3) виконання завдань на МКР;*
- *4) здача екзамену.*

*Система рейтингових (вагових) балів та критерії оцінювання*

*1. Практичні роботи*

*Кожна практична робота оцінюється в 5 балів:*

*Вірність проведених розрахунків – 3 бали.*

*Оформлення звіту та захист роботи: ваговий бал – 2.*

*Максимальні бали виставляються за умови своєчасного захисту роботи, повної відповіді на захисті та бездоганного оформлення.*

- *– «відмінно» – 5 балів;*
- *– «добре» – 4 бали;*
- *– «задовільно» – 3 бали;*
- *– «незадовільно» – 0 балів*

*Максимальна кількість балів за всі завдання дорівнює 5 балів х 4 завдання = 20 балів.*

*1. Лабораторні роботи Кожна лабораторна робота оцінюється в 5 балів: Вірність проведених розрахунків – 3 бали. Оформлення звіту та захист роботи: ваговий бал – 2.* *Максимальні бали виставляються за умови своєчасного захисту роботи, повної відповіді на захисті та бездоганного оформлення.*

- *– «відмінно» – 5 балів;*
- *– «добре» – 4 бали;*
- *– «задовільно» – 3 бали;*
- *– «незадовільно» – 0 балів*

*Максимальна кількість балів за всі завдання дорівнює 5 балів х 4 роботи = 20 балів.*

*3. Завдання на модульній контрольній роботі*

*Робота складається з двох завдань.*

*Кожне завдання оцінюється в 5 балів:*

- *– «відмінно» – 5 балів;*
- *– «добре» – 4 бали;*
- *– «задовільно» – 3 бали;*
- *– «незадовільно» – 0 балів*

*Максимальна кількість балів за всі завдання дорівнює 10 балів.*

*Розрахунок шкали (R) рейтингу:*

*Сума вагових балів контрольних заходів протягом семестру складає: Rс = 20 + 20 +10 = 50 балів.*

*Максимальна сума балів складає 100. Екзаменаційна складова дорівнює 50 балів. Таким чином, рейтингова шкала з дисципліни складає: R=RC+R екз = 50+50=100 балів*

*На екзамен виносяться по два питання у кожному білеті, кожне оцінюється в 25 балів.*

- *– «відмінно» – 25-24 балів;*
- *– «добре» – 23-20 бали;*
- *– «задовільно» – 19-15 бали;*
- *– «незадовільно» – 0 балів*

*Перелік екзаменаційних запитань наведено у Розділі 10.* 

*Для отримання підсумкової оцінки, сума всіх отриманих протягом семестру рейтингових балів R переводиться згідно з таблицею:*

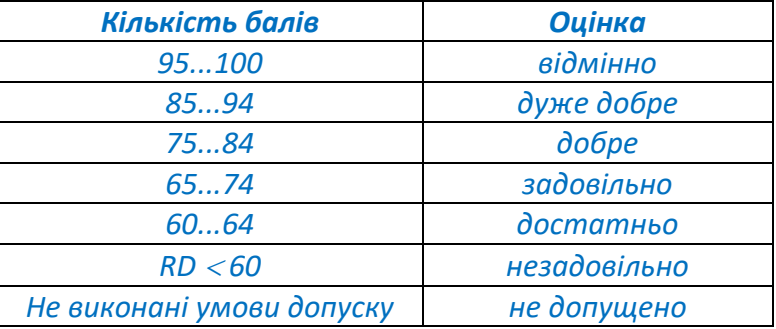

# *10.* **Додаткова інформація з дисципліни (освітнього компонента)**

## **Приблизний перелік завдань з МКР**

- *1. Опишіть основні системи рівнянь, які описують процеси оброблення рідких середовищ*
- *2. Опишіть основні рівняння, які описують стан рідких середовищ*
- *3. Опишіть основні рівняння, які описують теплообмін в процесах оброблення рідких середовищ*
- *4. Опишіть засоби створення та редагування ескізів*
- *5. Опишіть засоби побудови об'ємних тіл (солідів) та позначення геометричних елементів*
- *6. Опишіть засоби генерації скінчено-елементної моделі. Види комірок*
- *7. Опишіть завдання видів, розмірів і кількості комірок на визначених геометричних елементах*
- *8. Опишіть вибір матеріалу об'єкта і завдання його властивостей з клавіатури. Види моделей матеріалу*
- *9. Опишіть вибір матеріалу об'єкта і імпорт з бібліотеки матеріалів ANSYS. Види моделей матеріалу*
- *10. Охарактеризуйте граничні умови І, ІІ та ІІІ роду*
- *11. Охарактеризуйте види механічних граничних умов в Ansys Polyflow*
- *12. Охарактеризуйте теплові граничні умови та їх завдання в Ansys Polyflow*
- *13. Опишіть особливості моделювання неізотермічної течії. Врахування дисипації та внутрішніх джерел теплоти*
- *14. Опишіть особливості моделювання нестаціонарної течії. Початкові умови. Налаштування розв'язувача*
- *15. Опишіть можливості представлення розрахованих фізичних величин у вигляді картинок та анімацій*
- *16. Опишіть можливості представлення розрахованих фізичних величин у вигляді таблиць та графіків*
- *17. Охарактеризуйте оцінювання точності і збіжності числового рішення*
- *18. Опишіть особливості врахування в'язкопружних ефектів під час екструзії*
- *19. Опишіть особливості врахування пристінних ефектів під час екструзії*
- *20. Опишіть особливості моделювання процесу роздувного формування порожнистих виробів*

## **Перелік екзаменаційних завдань**

- *1. Опишіть основні системи рівнянь, які описують процеси оброблення рідких середовищ*
- *2. Опишіть основні рівняння, які описують стан рідких середовищ*
- *3. Опишіть основні рівняння, які описують теплообмін в процесах оброблення рідких середовищ*
- *4. Опишіть засоби створення та редагування ескізів*
- *5. Опишіть засоби побудови об'ємних тіл (солідів) та позначення геометричних елементів*
- *6. Опишіть засоби генерації скінчено-елементної моделі. Види комірок*
- *7. Опишіть завдання видів, розмірів і кількості комірок на визначених геометричних елементах*
- *8. Опишіть вибір матеріалу об'єкта і завдання його властивостей з клавіатури. Види моделей матеріалу*
- *9. Опишіть вибір матеріалу об'єкта і імпорт з бібліотеки матеріалів ANSYS. Види моделей матеріалу*
- *10. Охарактеризуйте граничні умови І, ІІ та ІІІ роду*
- *11. Охарактеризуйте види механічних граничних умов в Ansys Polyflow*
- *12. Охарактеризуйте теплові граничні умови та їх завдання в Ansys Polyflow*
- *13. Опишіть особливості моделювання неізотермічної течії. Врахування дисипації та внутрішніх джерел теплоти*
- *14. Опишіть особливості моделювання нестаціонарної течії. Початкові умови. Налаштування розв'язувача*
- *15. Опишіть можливості представлення розрахованих фізичних величин у вигляді картинок та анімацій*
- *16. Опишіть можливості представлення розрахованих фізичних величин у вигляді таблиць та графіків*
- *17. Охарактеризуйте оцінювання точності і збіжності числового рішення*
- *18. Опишіть особливості врахування в'язкопружних ефектів під час екструзії*
- *19. Опишіть особливості врахування пристінних ефектів під час екструзії*
- *20. Опишіть особливості моделювання процесу роздувного формування порожнистих виробів*

## *Робочу програму навчальної дисципліни (силабус):*

*Складено доц., д.т.н., Сокольським О.Л.*

*Ухвалено кафедрою \_\_\_ХПСМ\_\_\_ (протокол № \_10\_ від \_17.05.2023)*

*Погоджено Методичною комісією факультету (протокол № \_10\_ від 26.05.2023)*